LEE\_LIVER\_CANCER\_MYC\_DN

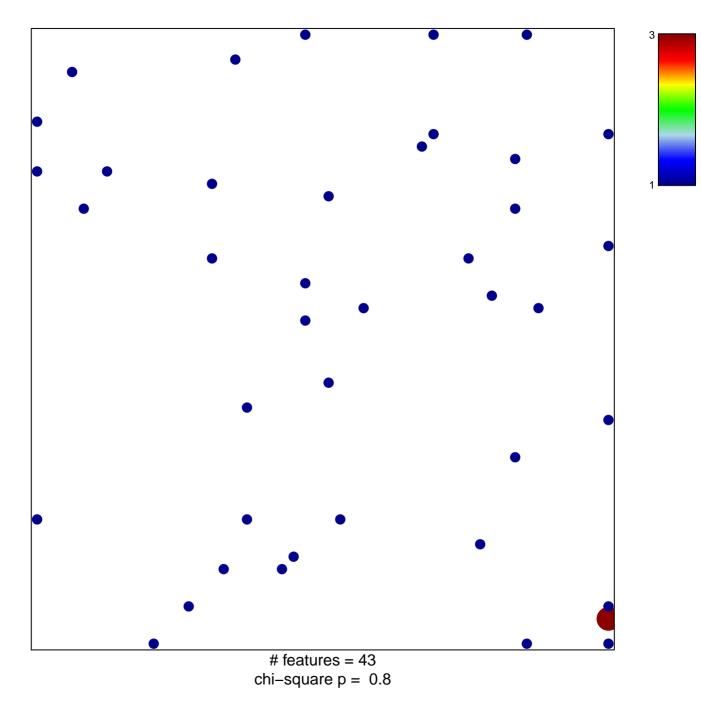

## LEE\_LIVER\_CANCER\_MYC\_DN

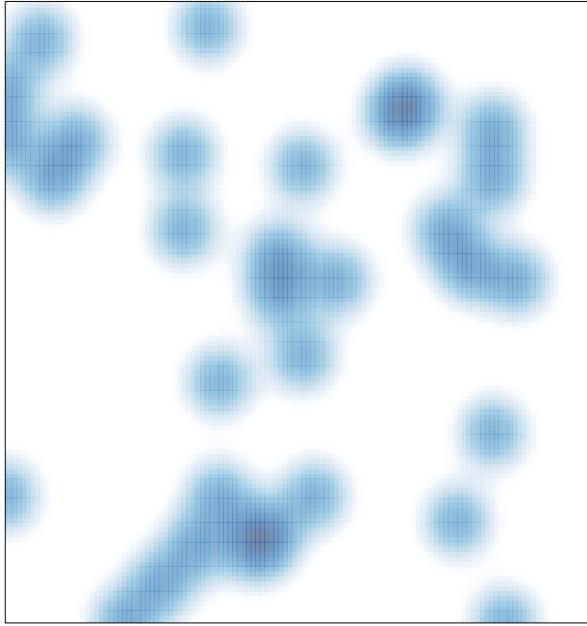

# features = 43, max = 3